## **mysql timeout when first browsing a large git repository**

2010-11-30 02:16 - Chunlin Zhang

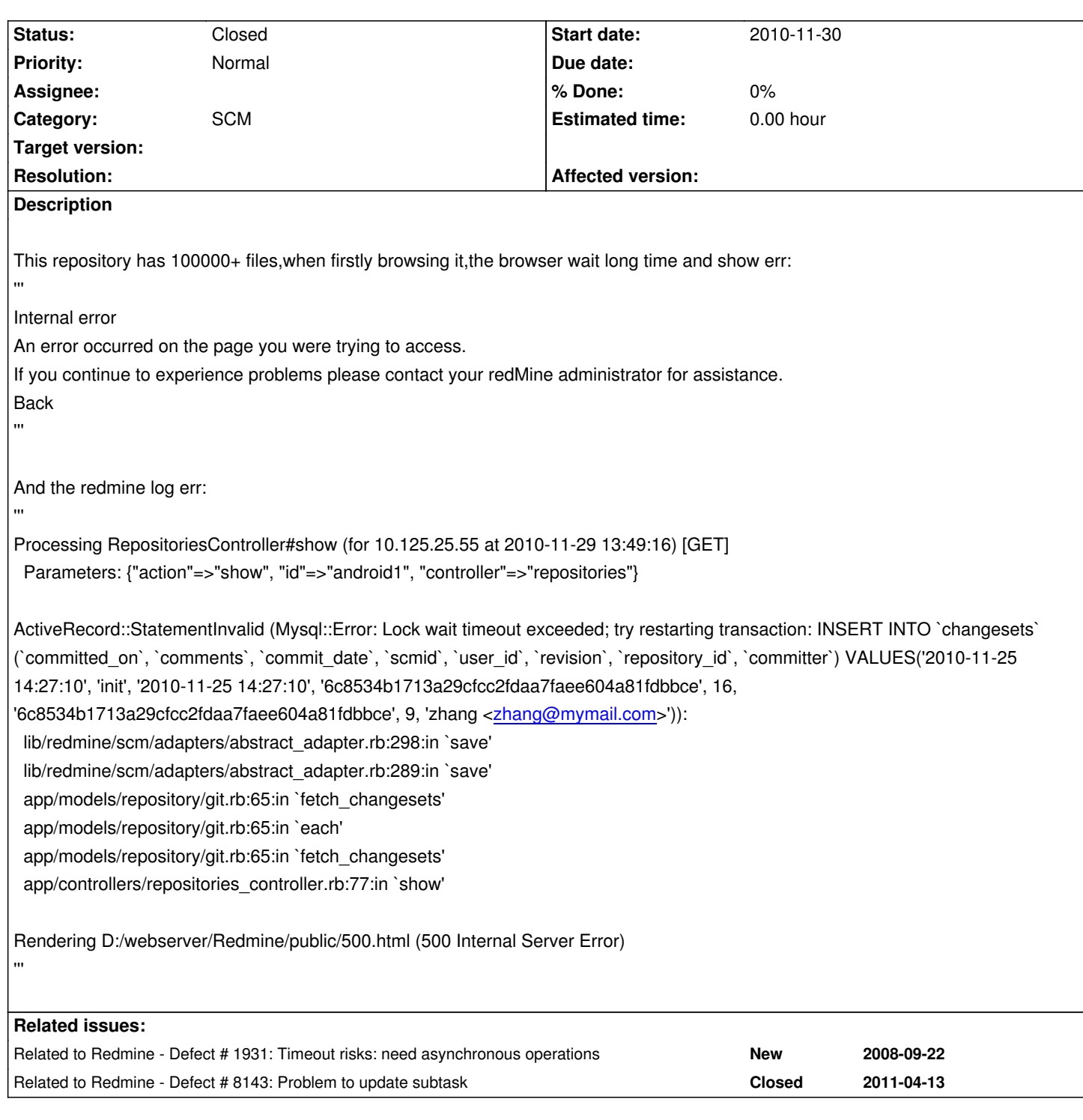

## **History**

## **#1 - 2010-12-03 06:26 - Chunlin Zhang**

I have try several way to fix this.

At last,I found modify the git\_adapter.rb @ 117 to

cmd = "#{GIT\_BIN} --git-dir #{target(")} log --no-color --raw --date=iso --pretty=fuller --name-only "

Just add "--name-only",the repository page will get very fast!!

*- Category set to SCM*

## **#3 - 2011-02-05 13:03 - Toshi MARUYAMA**

*- Status changed from New to Closed*

Please see http://www.redmine.org/projects/redmine/wiki/RedmineRepositories#Attaching-an-existing-repository-to-a-project .

*Important: When you first browse the repository, Redmine retrieves the description of all of the existing commits and stores them in the database.*

This is done only once per repository but can take a very long time (or even time out) if your repository has hundreds of commits.

*To avoid this, you can do it offline.*

After having your repository declared in Redmine, run the following command:

*\$ ruby script/runner "Repository.fetch\_changesets" -e production*

*All commits will be retrieved in to the Redmine database.*